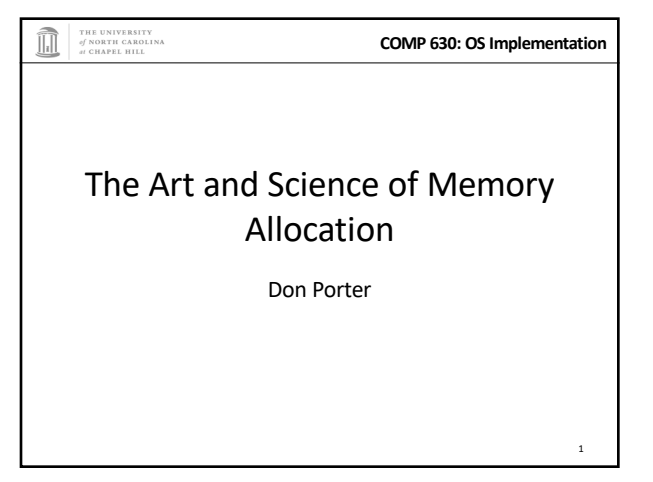

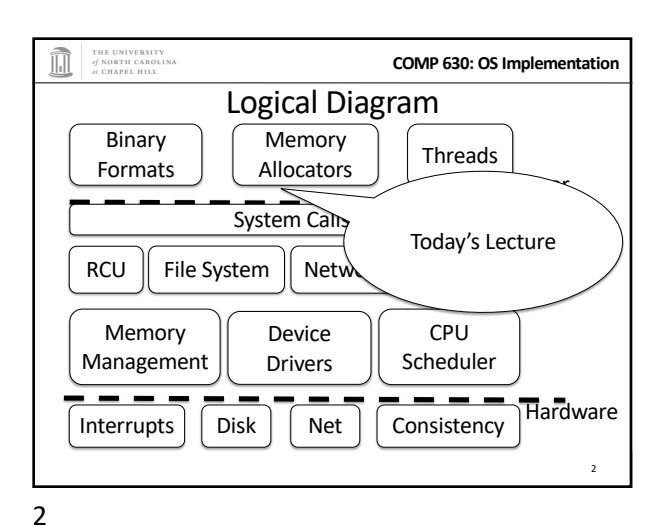

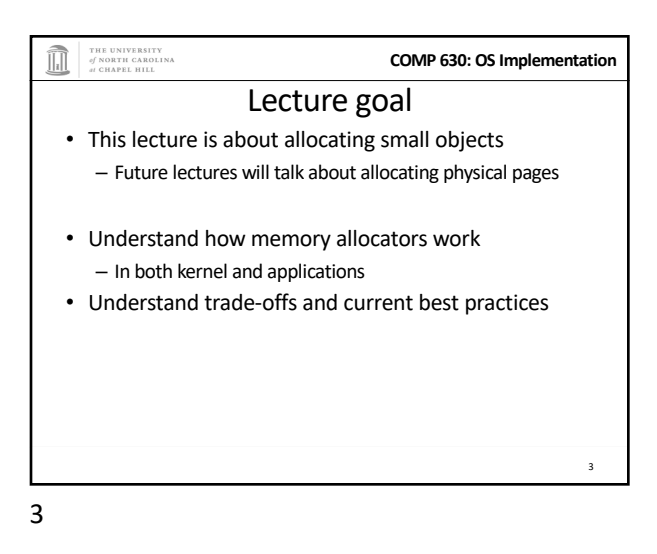

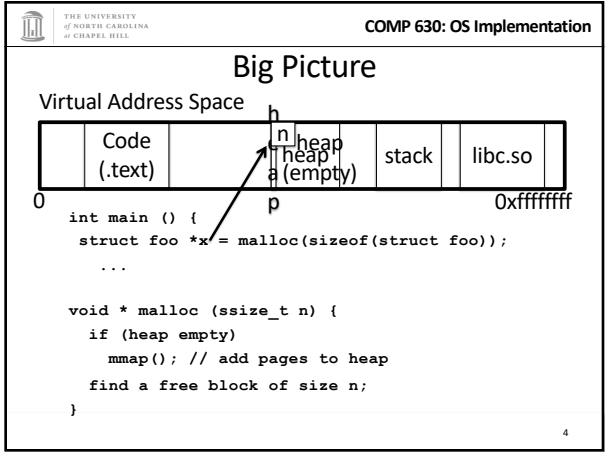

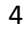

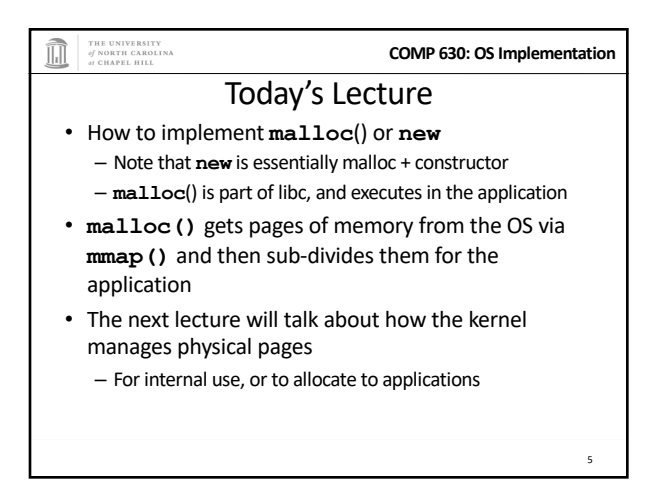

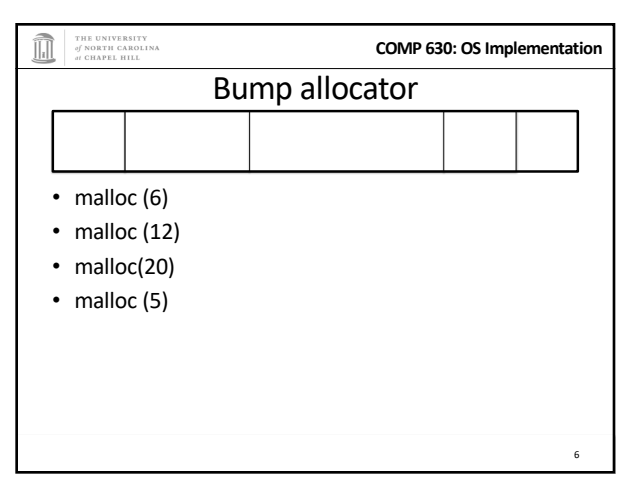

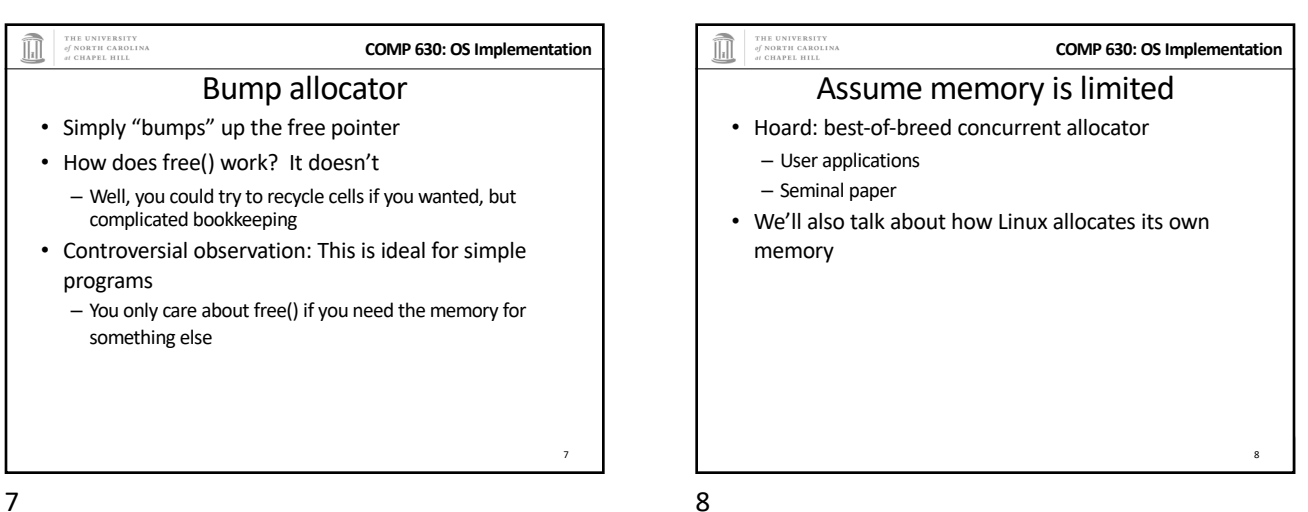

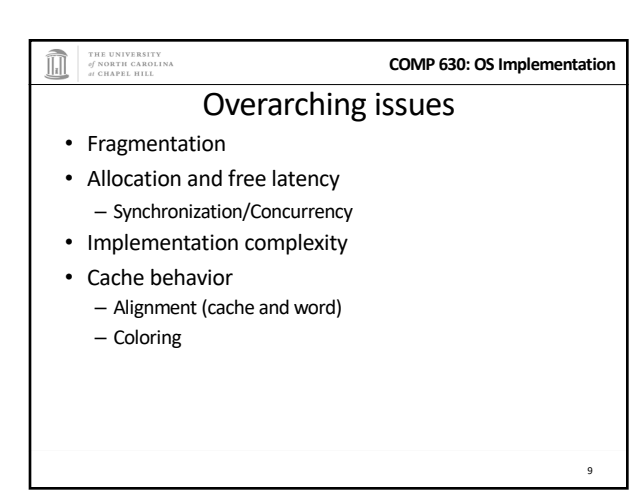

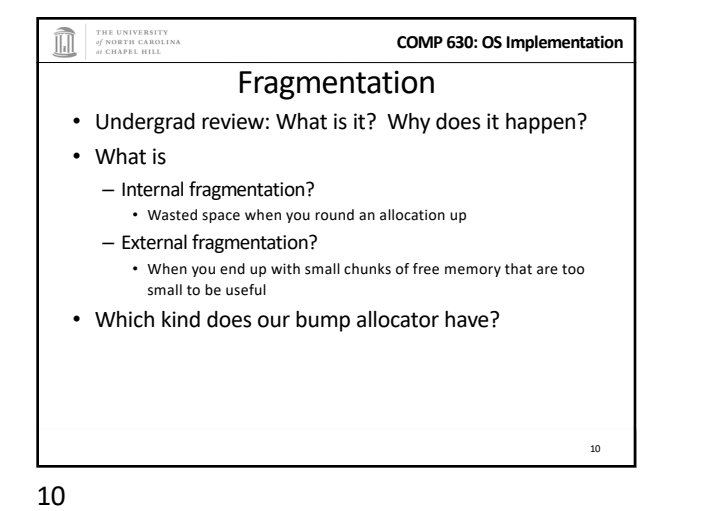

9

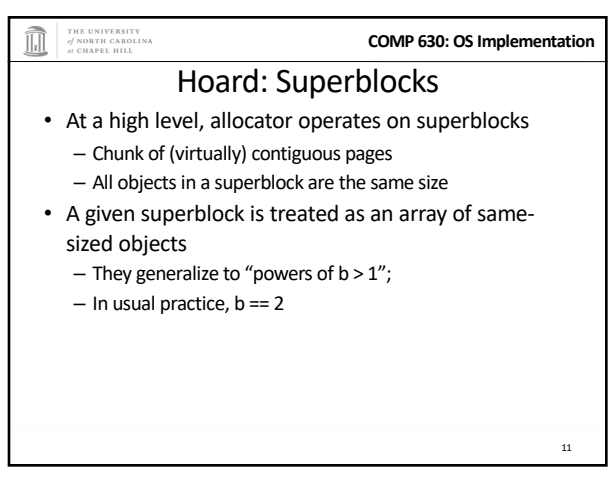

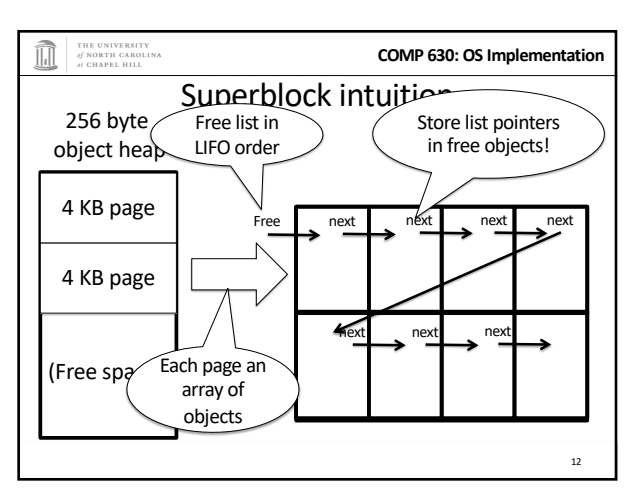

12

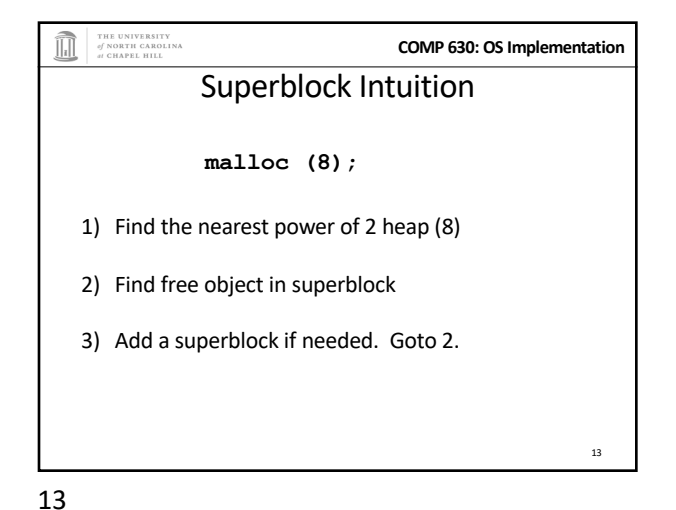

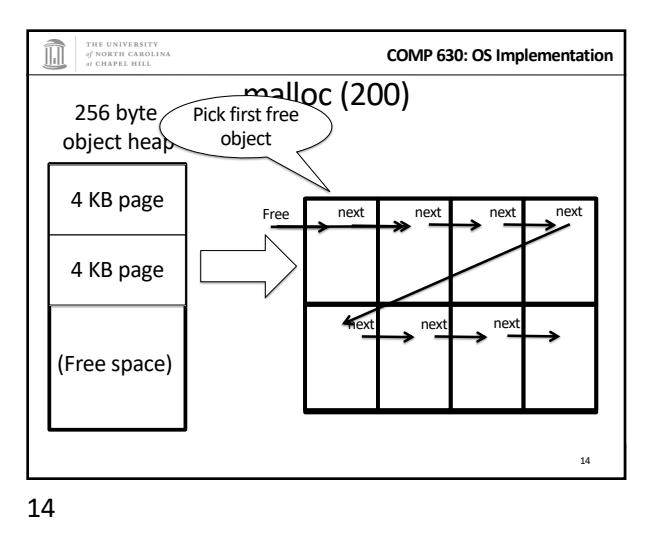

THE UNIVERSITY<br>of NORTH CAROLINA<br>at CHAPEL HILL **COMP 630: OS Implementation** Superblock example • Suppose my program allocates objects of sizes: – 4, 5, 7, 34, and 40 bytes. • How many superblocks do I need (if b ==2)?  $-3-(4, 8, and 64 byte chunks)$ • If I allocate a 5 byte object from an 8 byte superblock, doesn't that yield internal fragmentation? – Yes, but it is bounded to < 50% – Give up some space to bound worst case and complexity 15

15

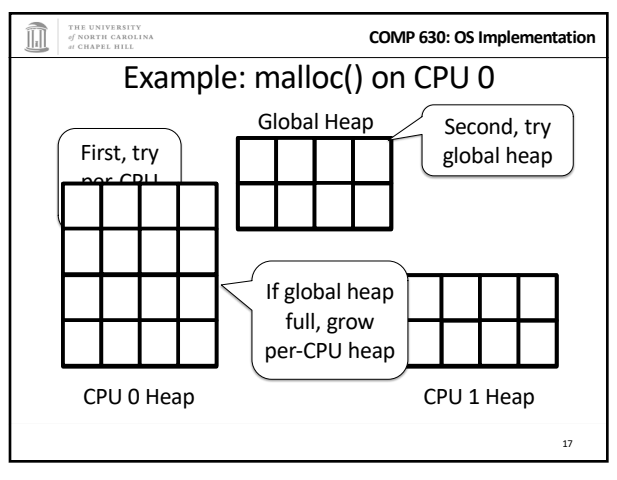

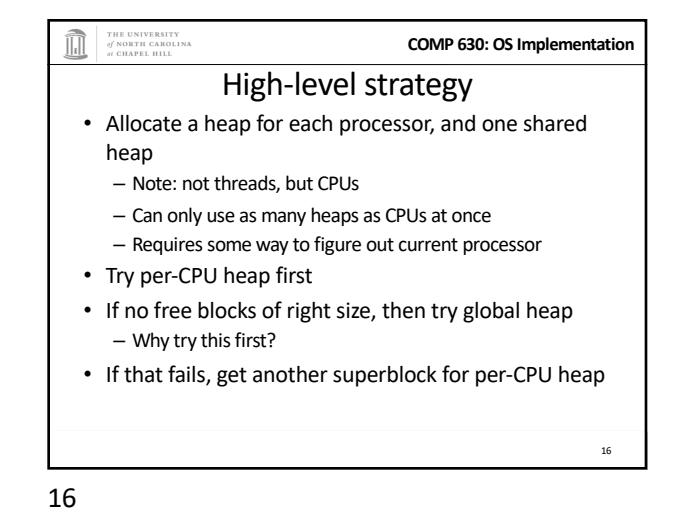

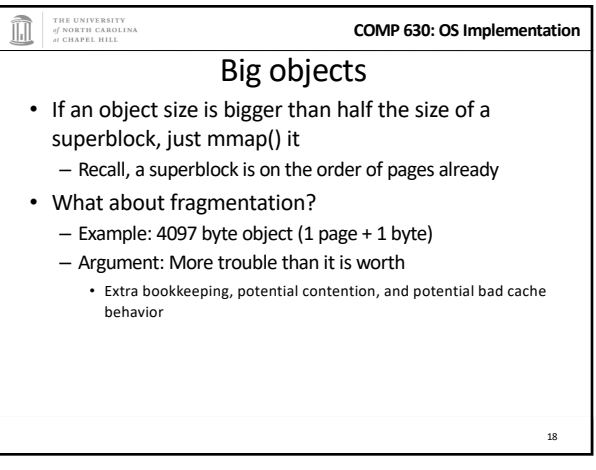

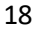

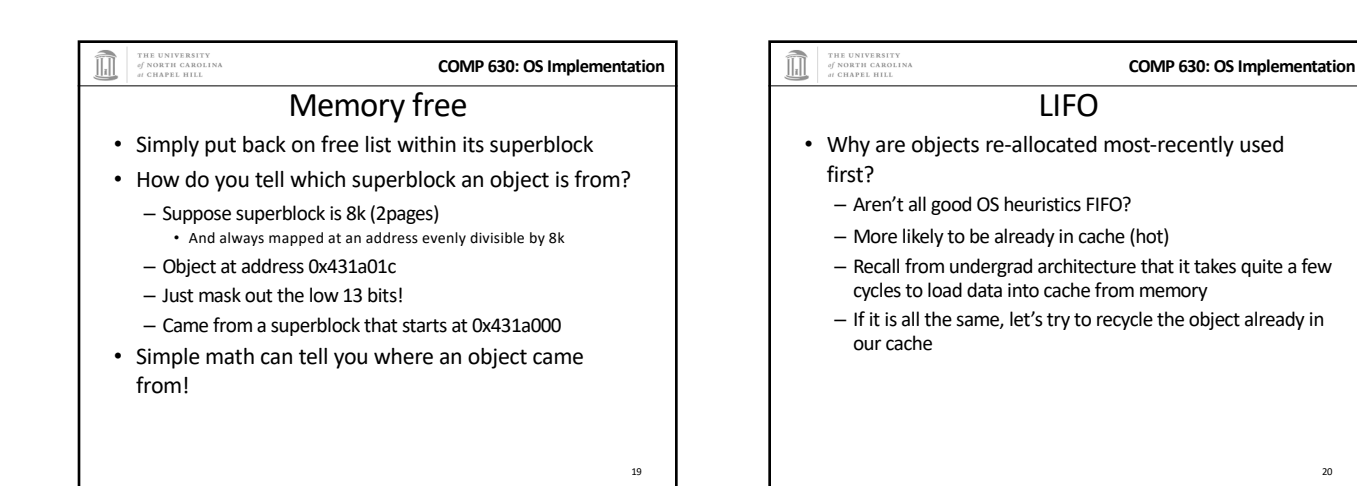

19

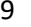

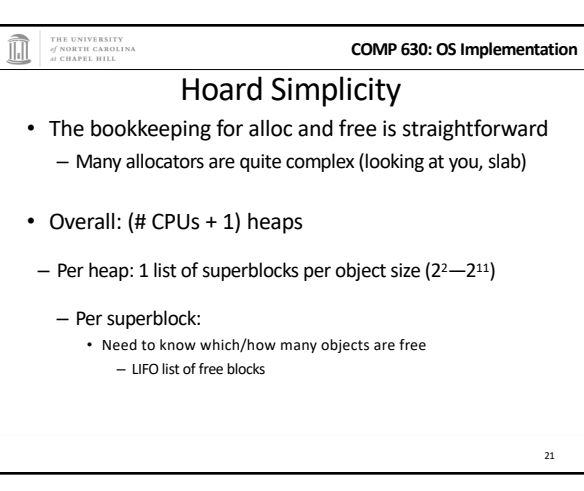

21

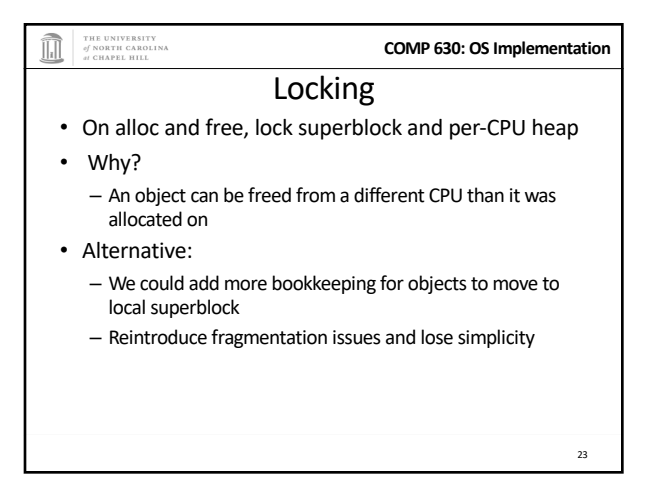

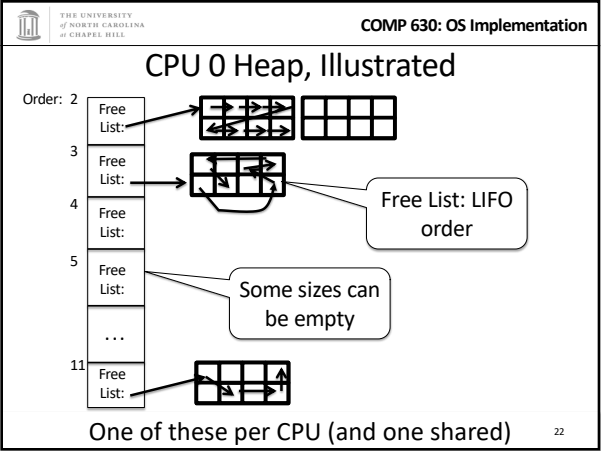

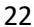

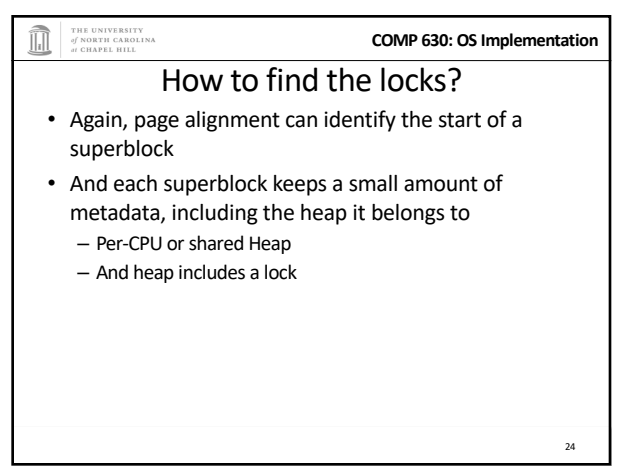

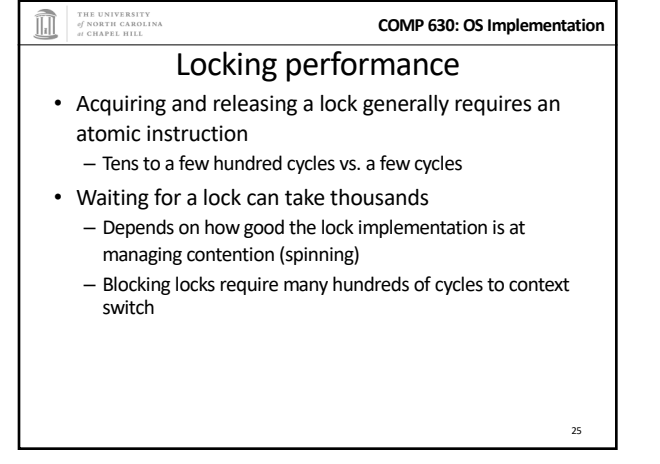

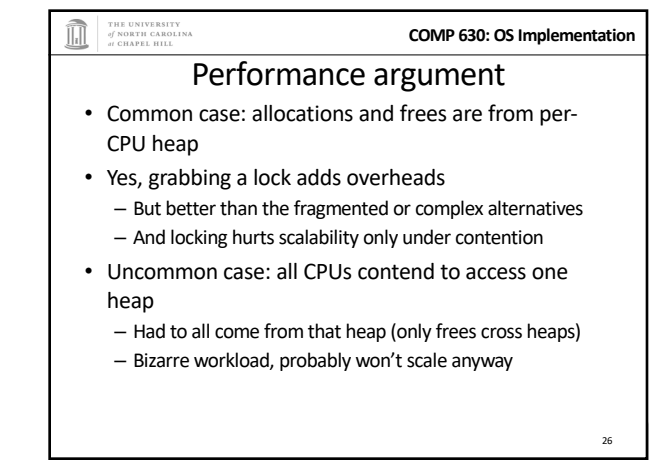

26

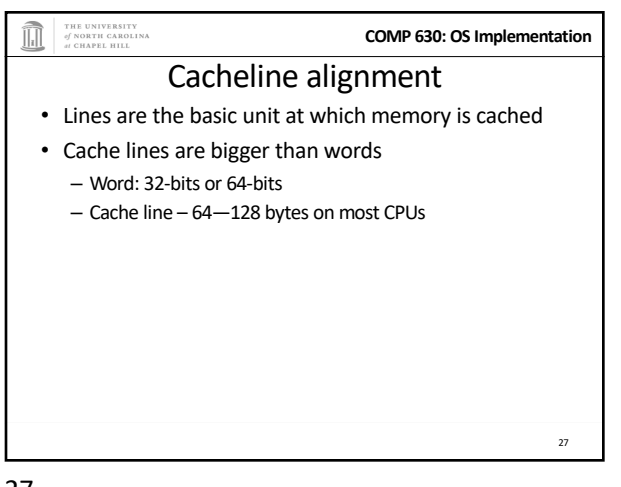

27

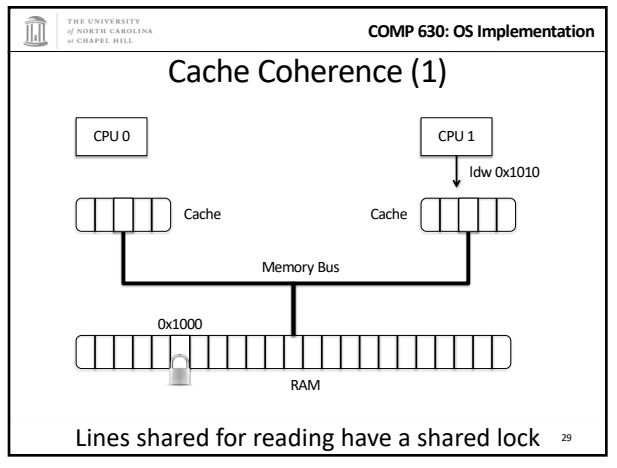

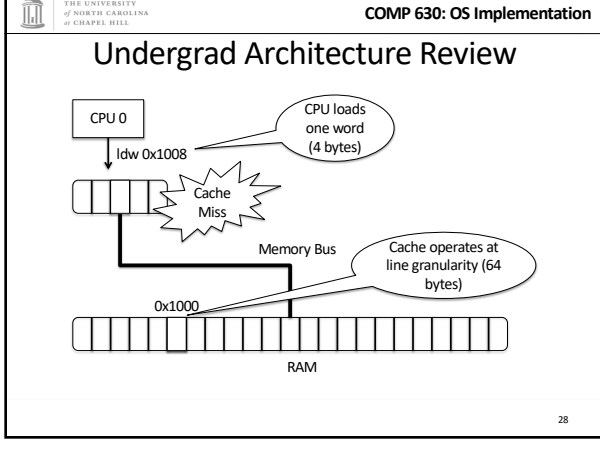

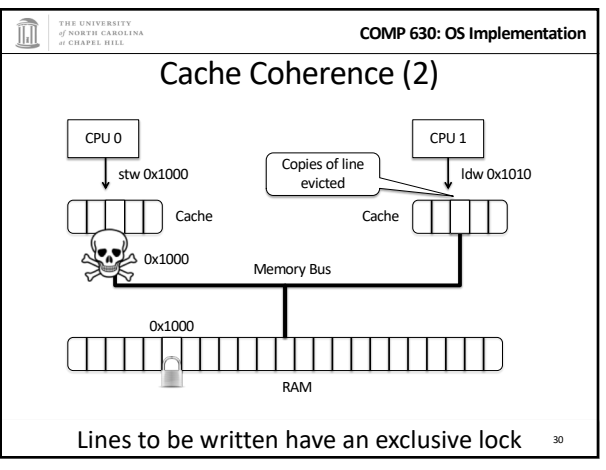

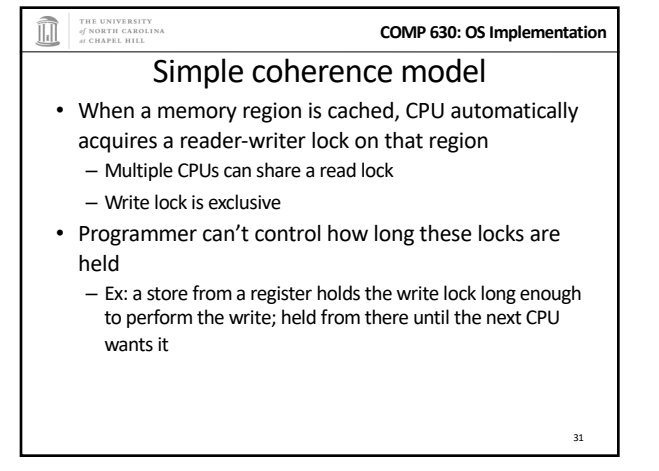

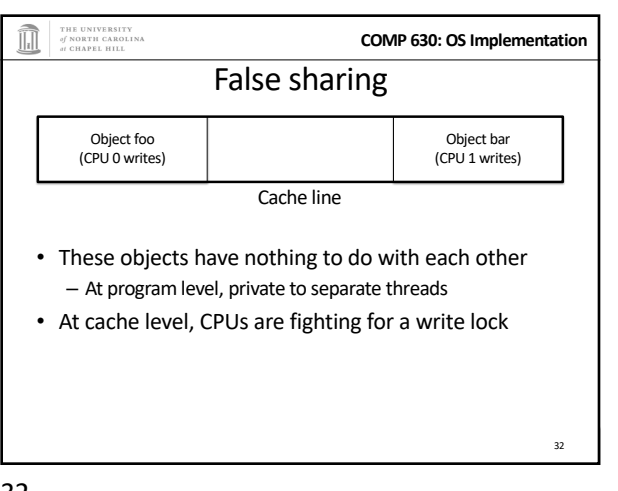

32

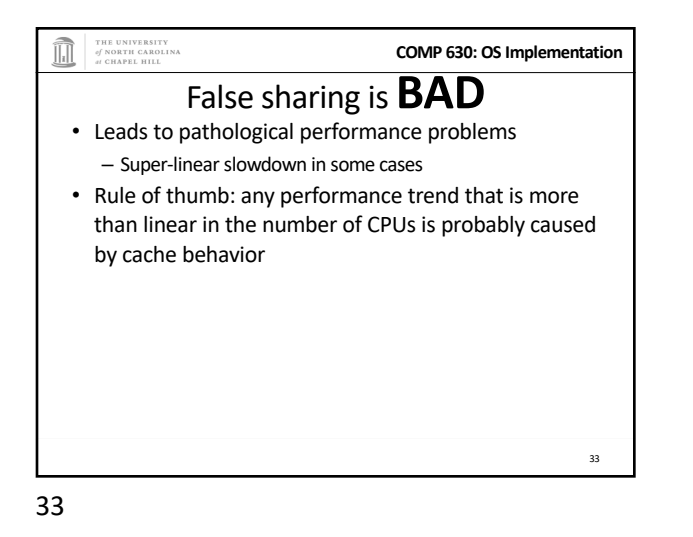

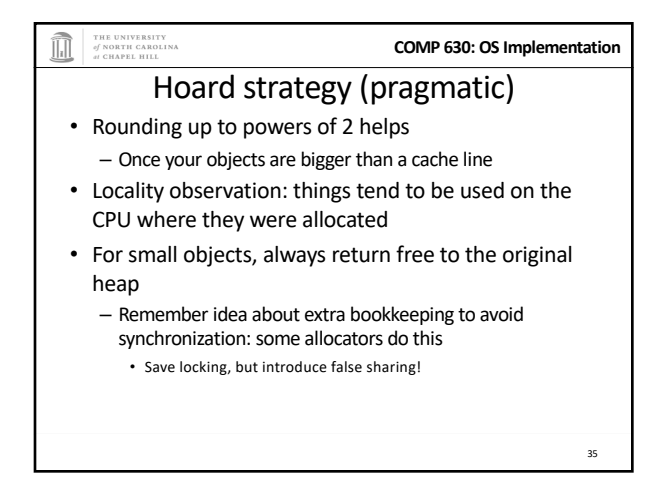

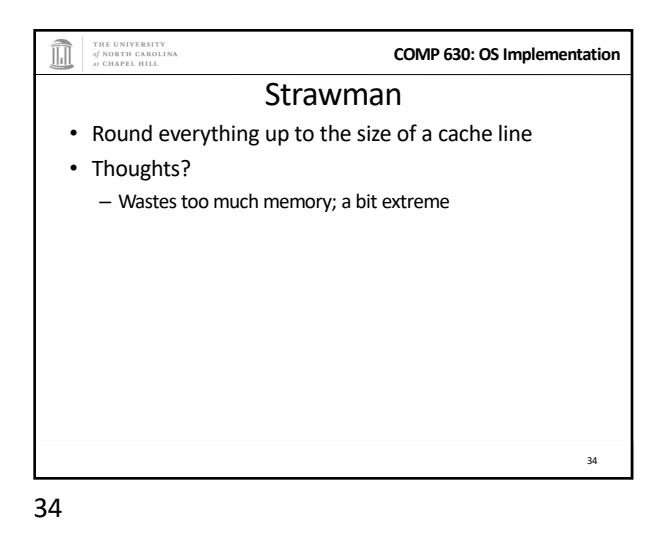

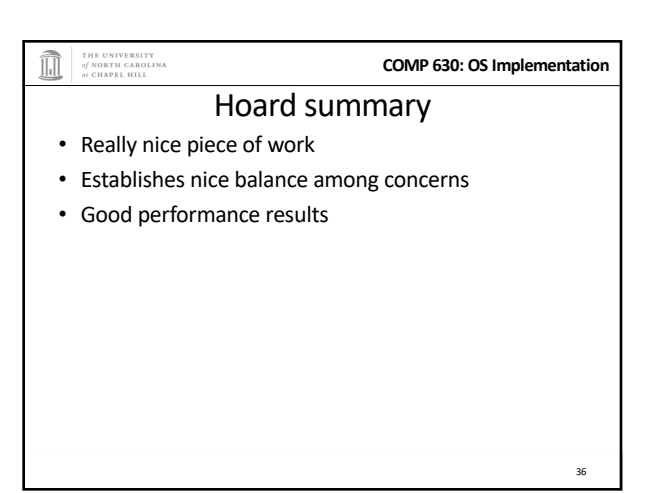

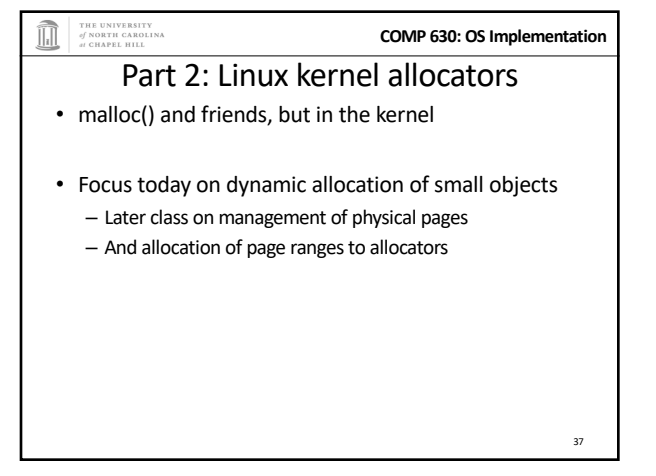

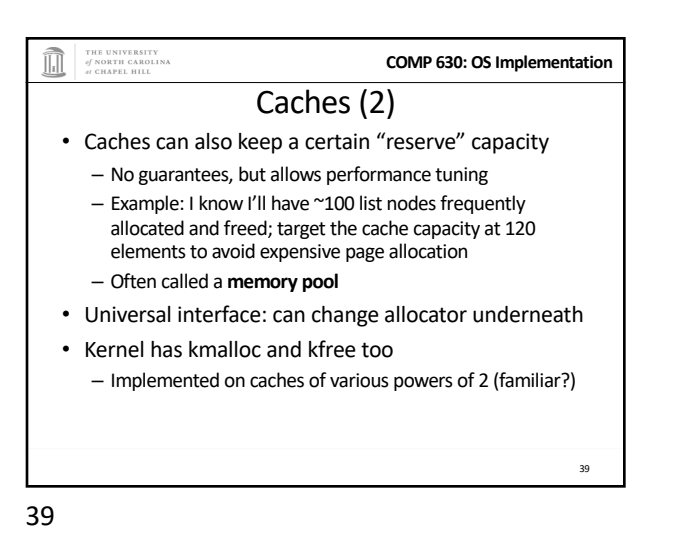

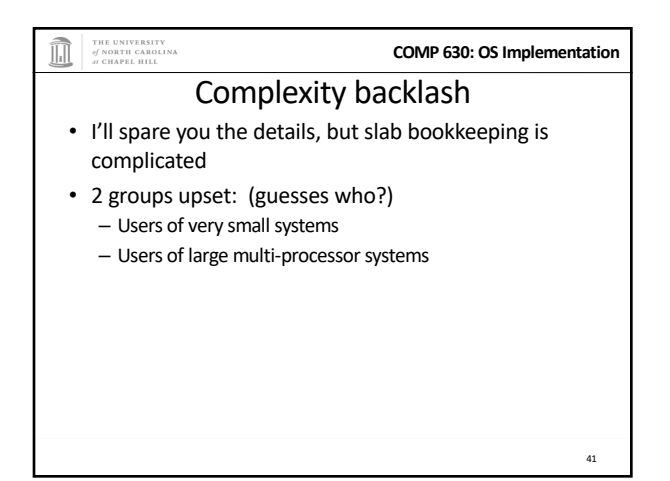

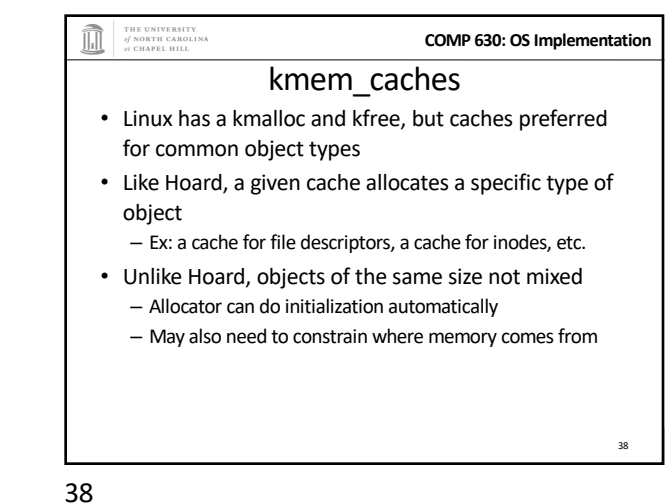

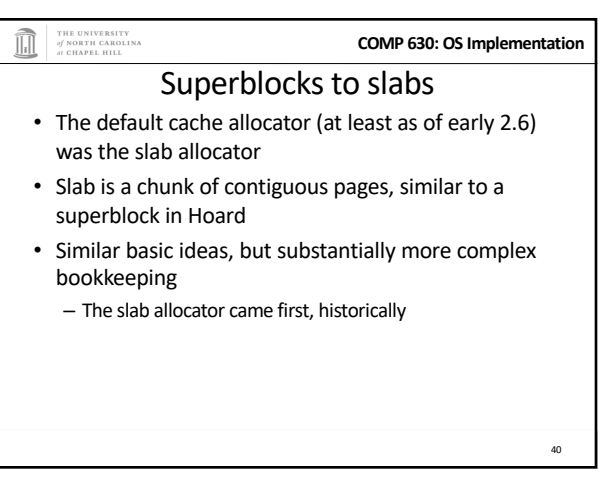

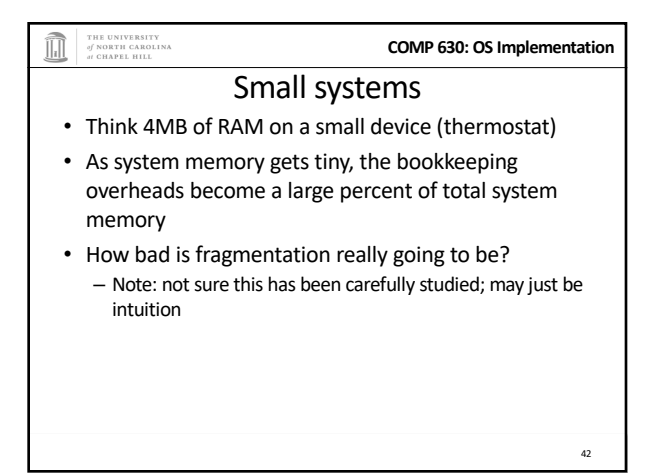

## THE UNIVERSITY<br>of NORTH CAROLINA **COMP 630: OS Implementation** SLOB allocator

- Simple List Of Blocks
- Just keep a free list of each available chunk and its size
- Grab the first one big enough to work – Split block if leftover bytes
- No internal fragmentation, obviously
- External fragmentation? Yes. Traded for low overheads

## 43

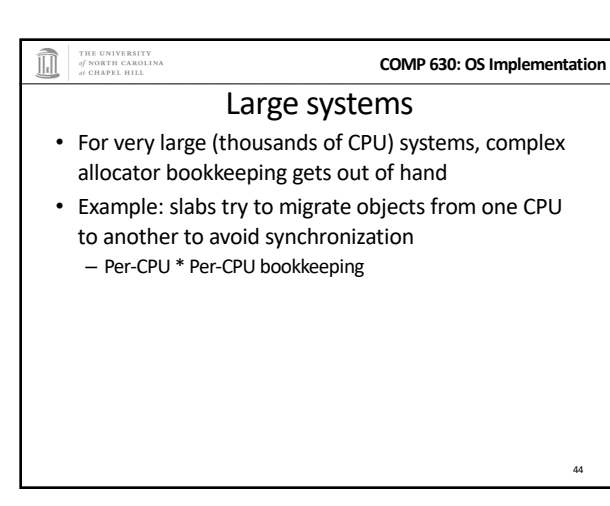

44

43

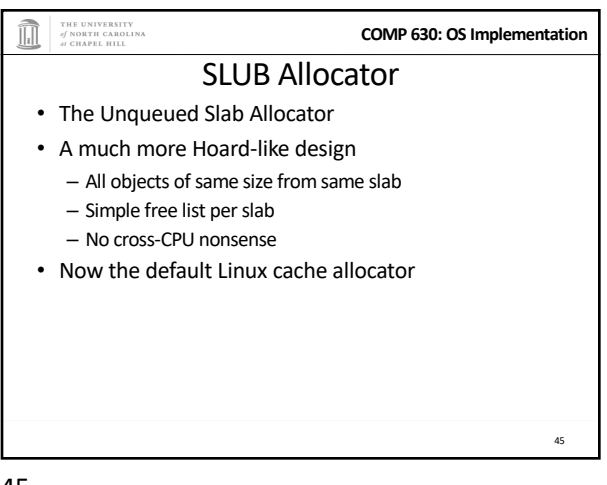

45

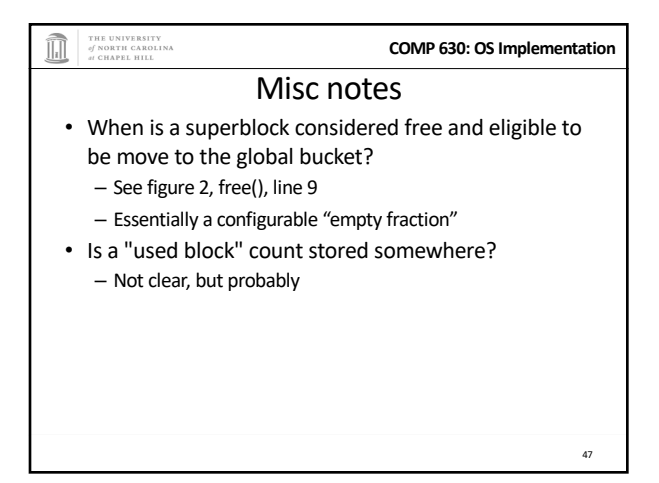

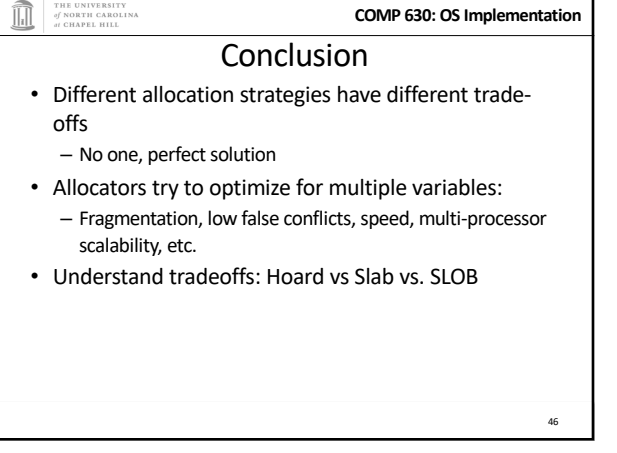